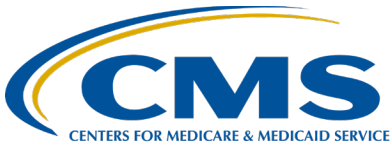

## **Hospital OQR Program Cliff Notes: What You Need to Know for Successful Reporting Question and Answer Summary Document**

### **Moderator**

Pamela Rutherford, BSN, RN Outpatient Quality Program Systems and Stakeholder Support Team

## **Speaker**

Karen VanBourgondien, RN, BSN Outpatient Quality Program Systems and Stakeholder Support Team

#### **March 22, 2023 2 p.m. Eastern Time (ET)**

**DISCLAIMER:** This presentation question-and-answer summary document was current at the time of publication and/or upload onto the [Quality Reporting Center](https://www.qualityreportingcenter.com/en/hospital-oqr-program/archived-events/) and [QualityNet](https://qualitynet.cms.gov/outpatient/oqr/webinars) websites. Medicare policy changes frequently. Any links to Medicare online source documents are for reference use only. In the case that Medicare policy, requirements, or guidance related to these questions and answers change following the date of posting, these questions and answers will not necessarily reflect those changes; given that they will remain as an archived copy, they will not be updated. The written responses to the questions asked during the presentation were prepared as a service to the public and are not intended to grant rights or impose obligations.

Any references or links to statutes, regulations, and/or other policy materials included are provided as summary information. No material contained therein is intended to take the place of either written laws or regulations. In the event of any conflict between the information provided by the question-and-answer session and any information included in any Medicare rules and/or regulations, the rules and regulations shall govern. The specific statutes, regulations, and other interpretive materials should be reviewed independently for a full and accurate statement of their contents.

**Subject-matter experts researched and answered the following questions during the live webinar. The questions and responses may have been edited for clarification and grammar.** 

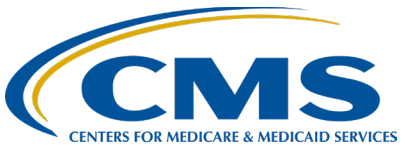

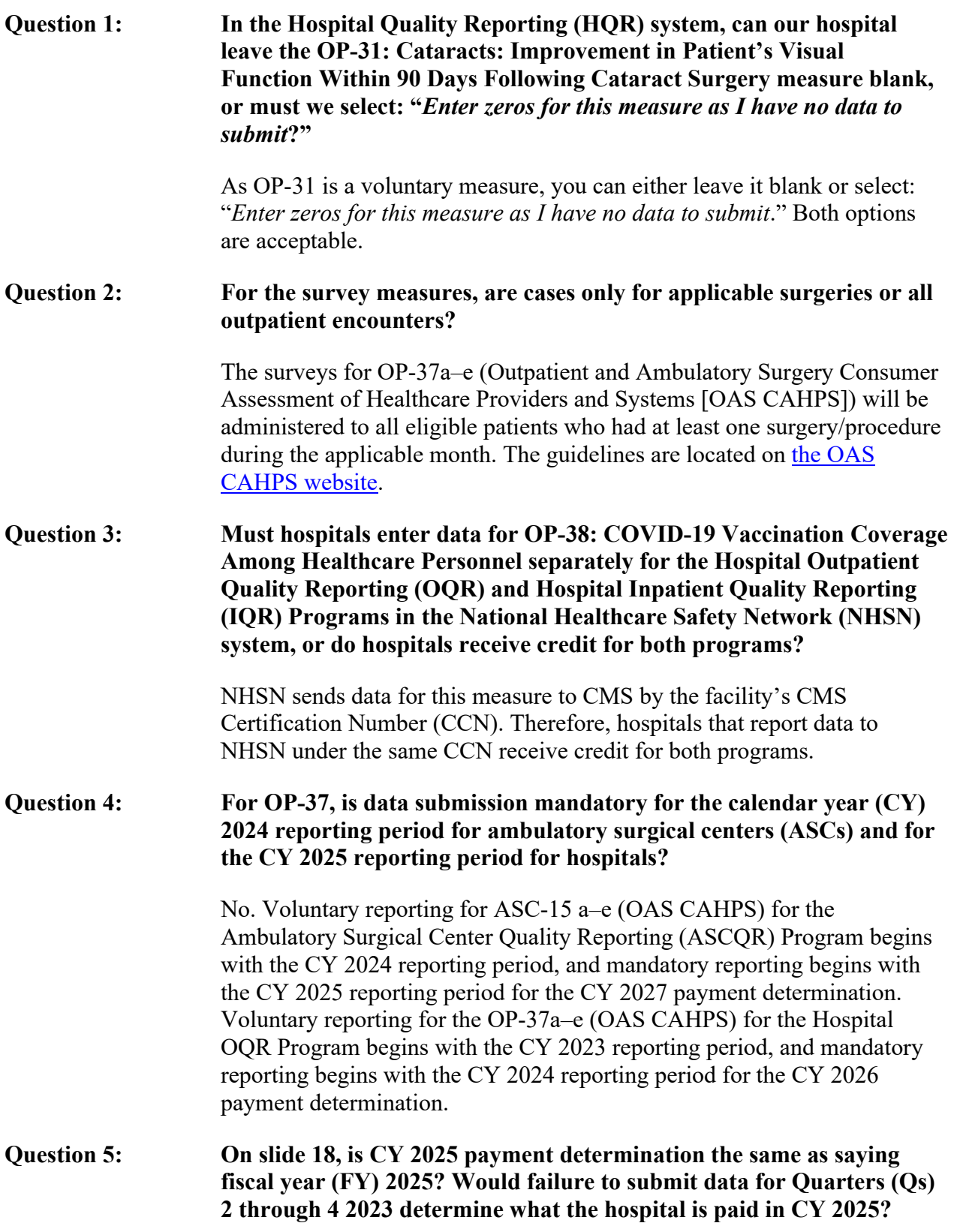

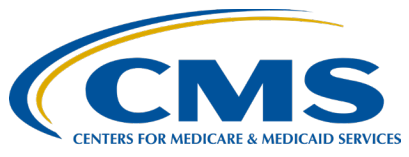

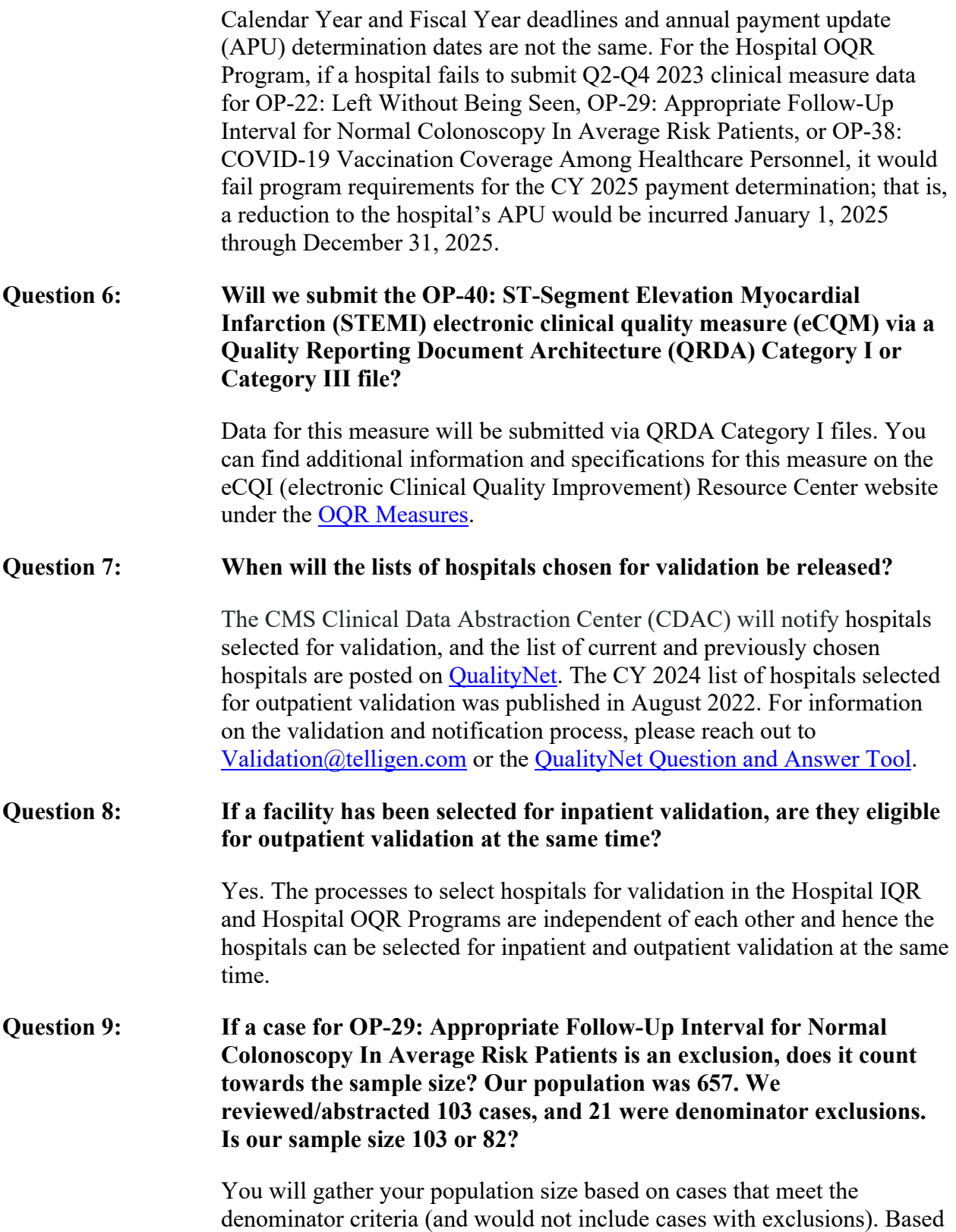

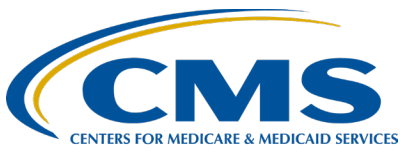

on what you have provided, if you had a total of 657 cases and 21 cases with exclusions, then your population is 636. According to the sampling size table (Table 1 in the Specifications Manual), you can submit 63 cases. The [Specifications Manual](https://qualitynet.cms.gov/outpatient) can be found on the CMS *QualityNet* website.

#### **Question 10: Is there a way to look up the total Medicare claims for a reporting period for OP-2: Fibrinolytic Therapy Received Within 30 Minutes of ED Arrival and OP-3: Median Time to Transfer to Another Facility for Acute Coronary Intervention?**

Yes. You can look up total Medicare claims for a chosen reporting period by running your quarterly Provider Participation Report (PPR) in the HQR system. To run the PPR, log into the HQR system and select *Program Reporting* from the main dashboard drop-down menu. From the Program Reporting drop-down options, select *Reporting Requirements* followed by *OQR*. Select the desired quarter from the *Encounter Quarter* options. Finally, you can choose to download a copy of the report by clicking the *Export CSV* button.